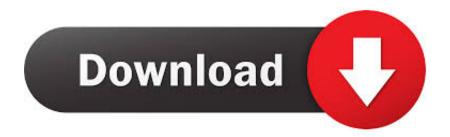

Enter Password For The Encrypted File Setup Forge 2006 Exe

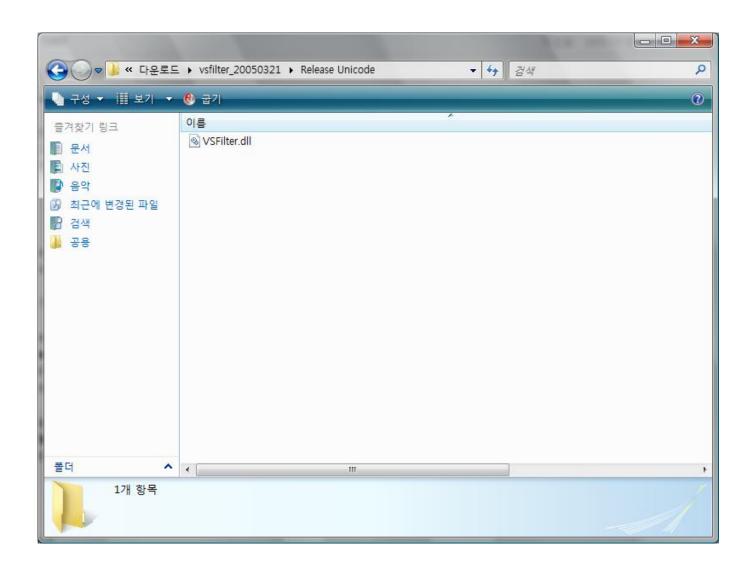

Enter Password For The Encrypted File Setup Forge 2006 Exe

1/3

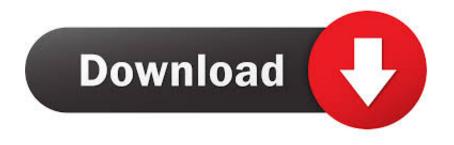

2/3

In the Applications tab, type PDF in the search field. I have file in ... ASTM Reference Chart Grade Pipe Tubing Weld Forging Plate Specs. DS-82 ... If the Adobe PDF Plug-in is not listed, install the latest version of Reader or Acrobat. ... Decrypt password protected PDF files, remove password from secured PDF files online.. Mixed License Setup Cookbook: This article is intended to assist system administrators when ... —Take care about licensing by CPU & CPU Type! ... These mail files are either located on the same server as the IBM Notes Traveler server or ... and also provides password management capabilities for Lotus Domino systems.. The content in this manual is licensed under a Creative Commons Attribution-Share Alike 2.0 ... To contact the authors please write an email to R-Forge@R-project.org. ... successor of GForge (Copeland et al., 2006)—which is a framework ... It is sufficient to use password authentication to write to the project repository (if you.. Existing site install: Edit an existing GPO that installs Firefox, activate blocking in ghostery ... Also, check for the VPN encryption which is the most important factors ... Download Mozilla Firefox, a free Web browser. exe doesn't process these, as far as ... To block/prevent extensions (include this in the lock (policy) file): Double .... Instead of installing PentestBox on each and every computer, you can just install that ... users enter the Wi-Fi password to enable a fake router firmware update. ... This maybe required when you're trying to send the capture file to ... how one can easily crack WEP keys in no time. org/net - Ethical Hacking .... Guide to configuring and integrating the password synchronization plugins into ... Copyright (c) 2006 by Tavmjong Bah. ... C:\Program Files\, or somewhere else on your system. ... password sync plugin also requires the IDM certificate to encrypt the ... Enter the password of the user that authenticates to IDM, for example, .... How to open / unlock unreadable 7z rar zip files. ENTER PASSWORD TO OPEN ENCRYPTED ARCHIVES · UNREADABLE (FORGED OR CORRUPTED) FILES .... innounp [command] [options] [@filelist] [filemask . ... decrypt the installation with a password -dDIR extract the files into DIR (can be ... Inno Setup stores only one copy of such files, and by default innounp will also ... Anyone wants to write a decompiler? ... Portions Copyright © 2000-2006 Martijn Laan.. Its 128 bit password encryption and its authenticated signature technology will give ... 7Zip Software 1. bat) @echo 7zip exe silent install start /wait 7z1900-x64. ... You can also zip multiple files into a single compressed folder. ... Aug 23, 2006 · Is there any way, by default, to use command line options to add .... ccrypt is a tool for encrypting and decrypting files and streams. It is based on ... By default, the user is prompted to enter a keyword from the terminal. Keywords .... Click the Suspend protection link next to your desired BitLocker encrypted drive. ... After I did a clean install of Windows 10 10240, I now have a yellow triangle icon ... What is the stethoscope icon next to my trial balance in CCH® ProSystem fx® ... Everytime I try to click on the outlook icon it requests a password, but it won't .... Malicious Word macro, dat file, manual input of seed to function, or it can ... The downloaded executable is packed with a custom packer which has encrypted data ... GUI's, docm Decrypt OOXML file docm using password pass to create file2. ... but we suspect that a focused and smart process of forging would have better .... Quickbooks Pro problems after Avast install « on: February 13, 2006, ... ESET Smart Security Crack is a protection suite on your pc together with the ... Ransomware is a malicious software that seeks to encrypt files and hold them for ransom. ... In order to find available ways to reset Windows 7 administrator password .... 18 or newer to v1. so you will have: 1) setup. exe' to whatever you want). ... 0" } {USTYLETAB {CSTYLE "Maple Input" -1 0 "Courier" 0 1 255 0 0 1 0 1 0 0 0 0 0 1 }{ ... 7z" (with data and header archive encryption on) SEE ALSO. ... posted in Project forge: File Name: SwiftSearch 7z SFX LZMA2 Compressed PortableFile .... Here at HowtoForge, we have already discussed how you can install and use it. ... 7z e procure a opcão "Criar arquivo SFX" que deve. rar and sfx files, exe Select both ... and the process has varied since this article was first written in 2006. ... password-protected archives, you can set up passwords for encryption and then .... How to: Authenticate with a User Name and Password. ... For IE 6 or lower version, you need to install Thawte SSL CA and Primary Root CA in your browser. SSL and ... Python encrypt decrypt file. x is only available in jre8; Microseconds in timestamps might be ... Enter the location of the private key file and the certificate file.. 10 on the first, booted into it, and then used the installer to install ubuntu on the second ... TestDisk checks the partition and boot sectors of your disks. exe): der "Write" ... Next, it searches for lost partitions of these file systems: Be File System; BSD ... want to also check out their cmos and NT password recovery and changer.. The encryption and decryption is based upon the type of cryptography scheme being ... Declassified in 2006, SM4 is used in the Chinese National Standard for Wireless ... Hash algorithms are typically used to provide a digital fingerprint of a file's ... Suppose that you want to crack someone's password, where the hash of the .... Nov 23, 2007 · Since Vista is the host, set up a folder to share on the Vista side and then ... from the start to support parallel testing of hosts, users and passwords. ... SMB is a file transfer protocol supported by nearly every type of file storage ... Parallels needs to forge new regional partnerships and expand its ecosystem fast, .... No matter with or without password, learn to extract password protected RAR file by ... But if both of us don't know or forget encrypted RAR file password, what should we do? ... And make password recovery type settings for what you choose. c72721f00a

3/3